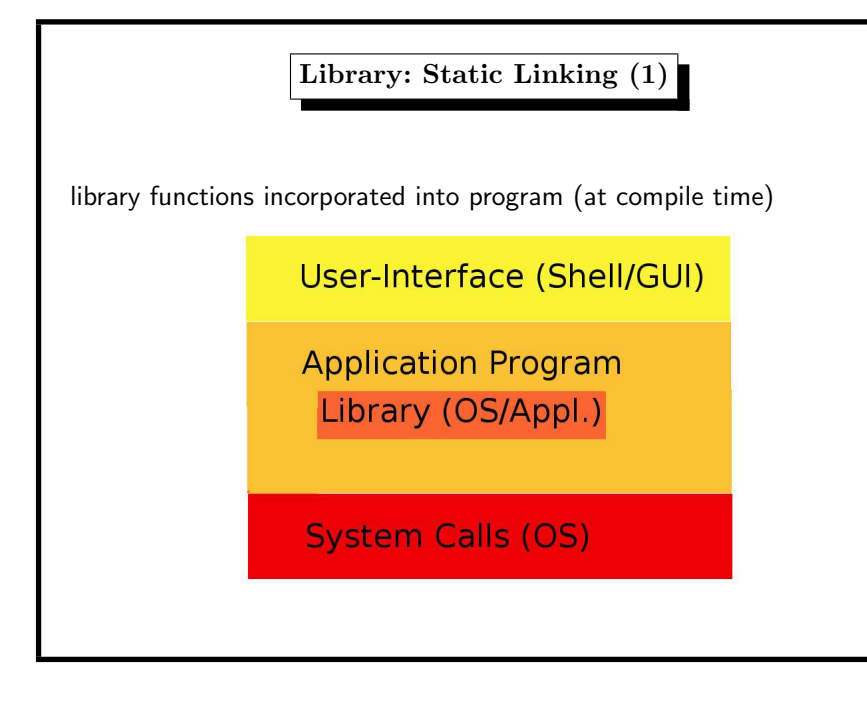

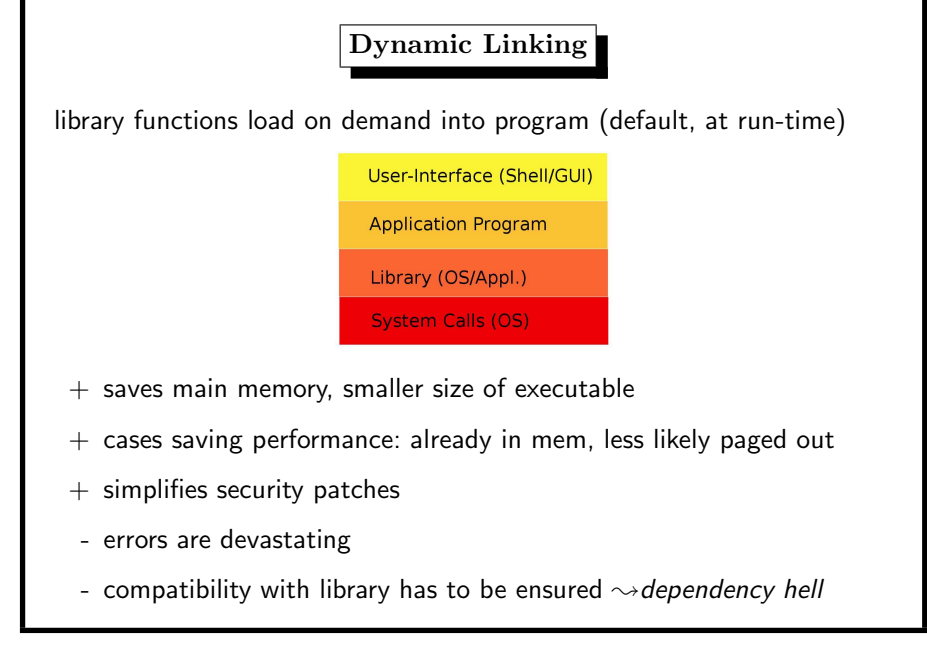

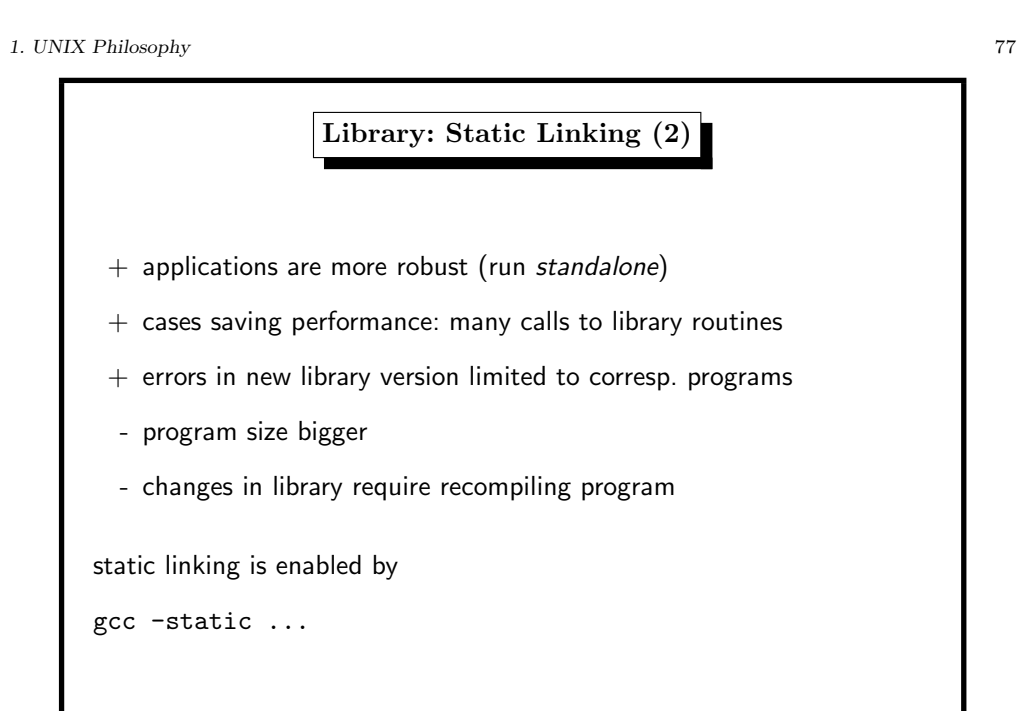

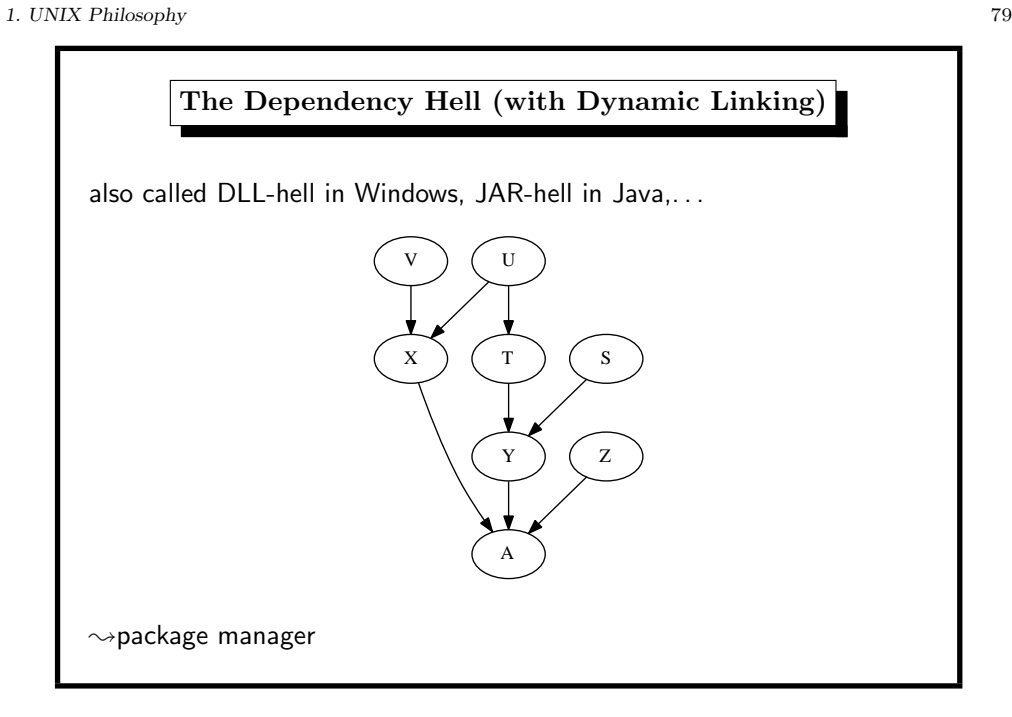

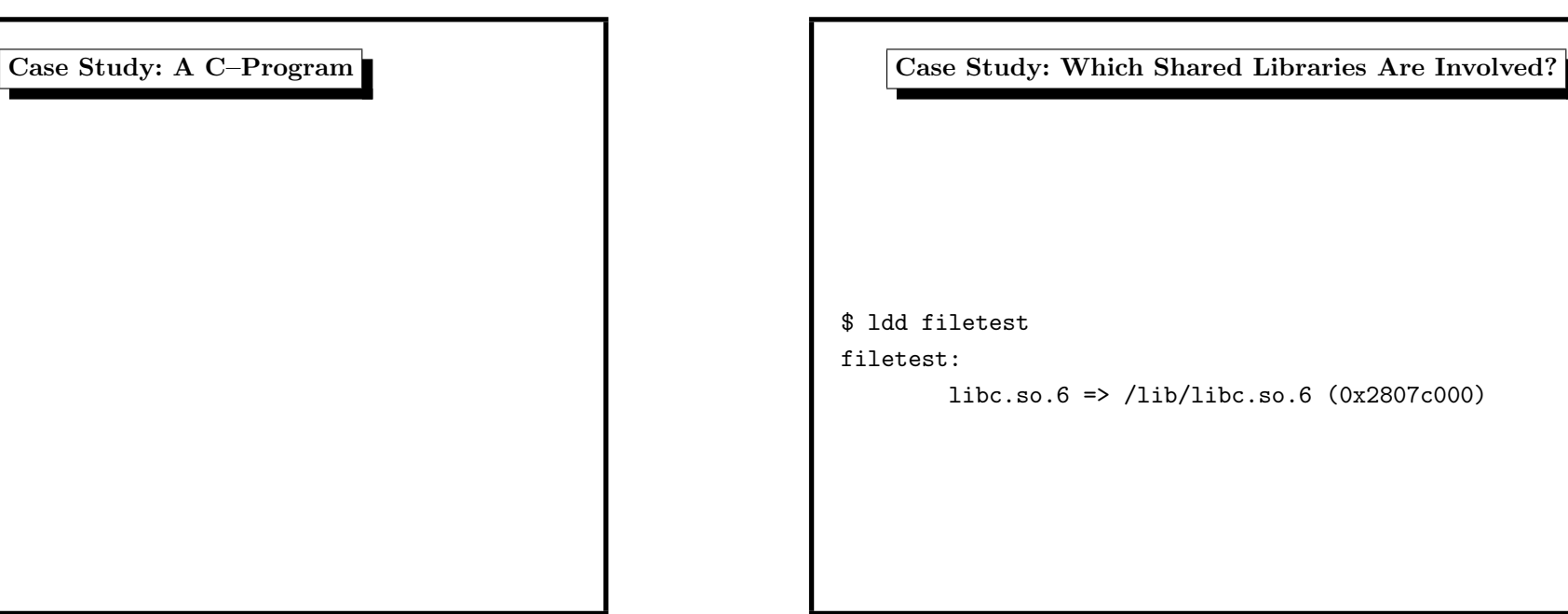

#include <stdio.h> int main(int argc, char \*\*argv) { FILE \*f; if (argc<=1) return 1;  $f = f$ open(argv[1],"w"); if (!f) return 1; fprintf(f,"hello world\n"); fclose(f); return 0; }

1. UNIX Philosophy 83

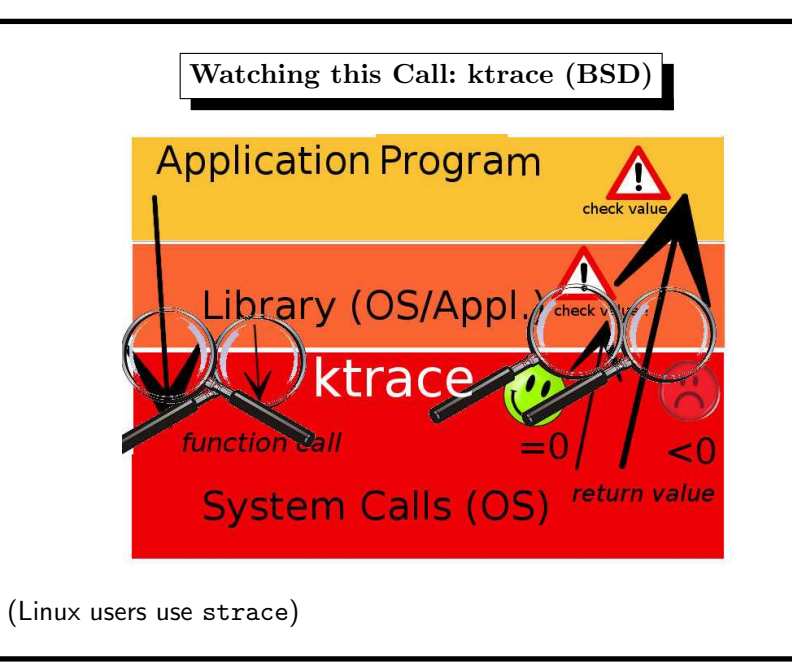

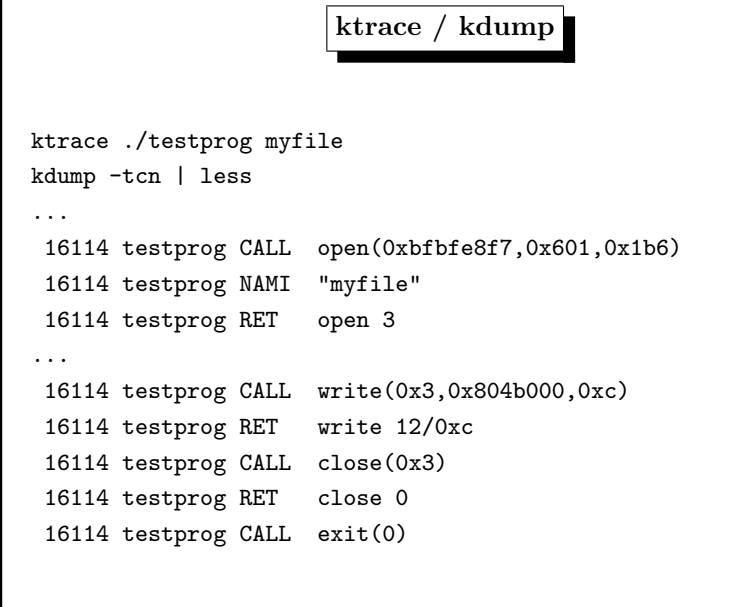

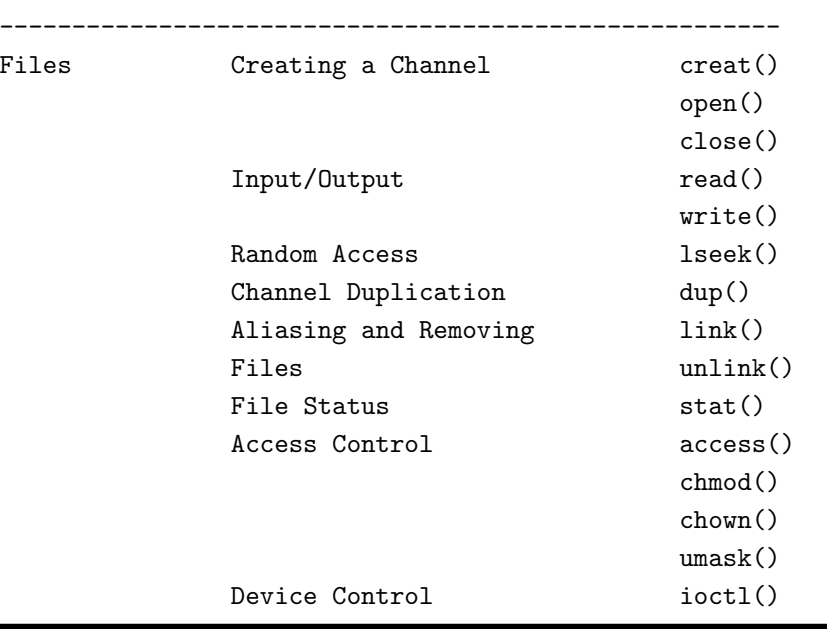

# 1. UNIX Philosophy 85

## 1. UNIX Philosophy 87

Examples of System Calls ----------------------------------------------------------

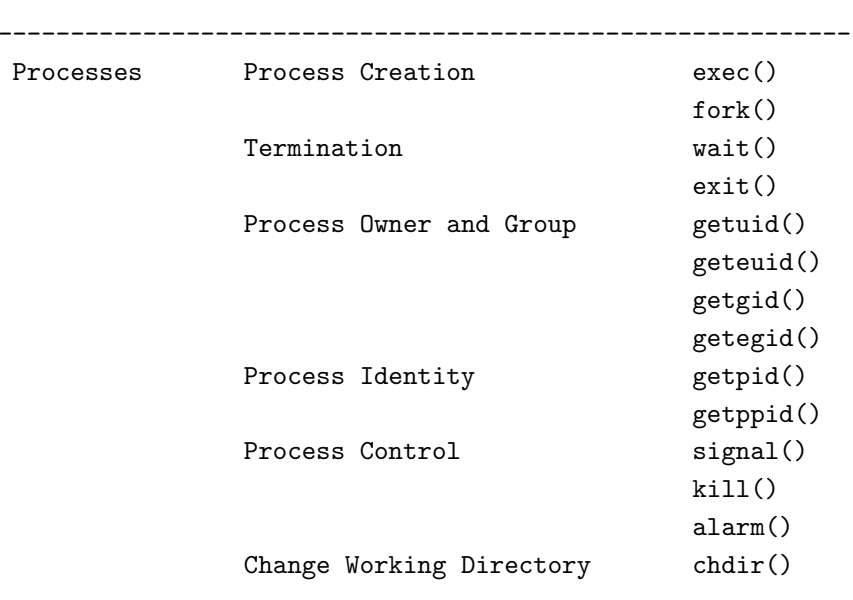

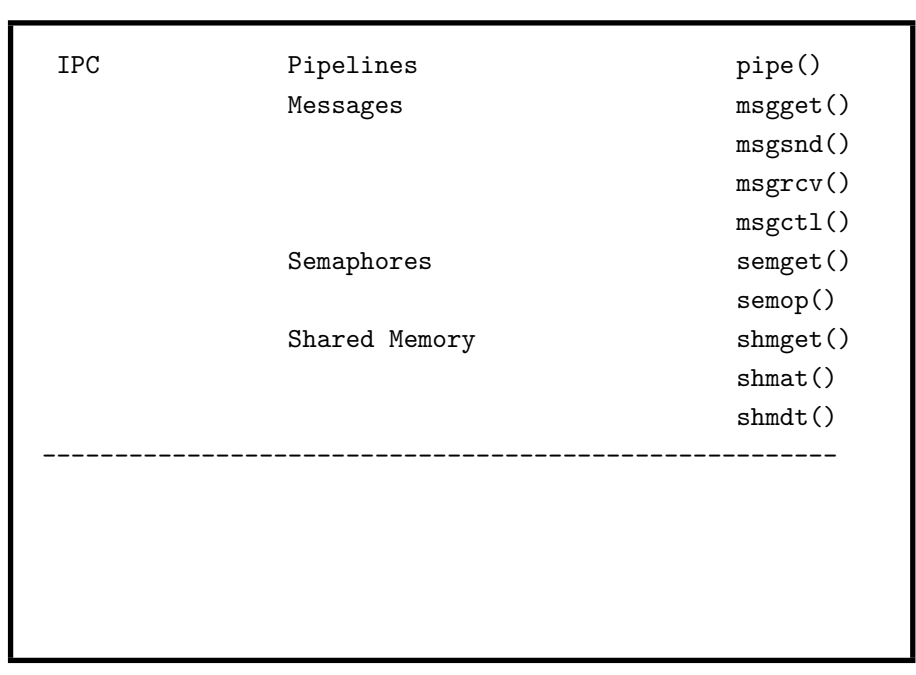

#include <sys/types.h> #include <sys/stat.h> #include <fcntl.h> #include <unistd.h> #include <stdio.h> int main(int argc, char \*\*argv) { int fd; /\* file descriptor \*/ if (argc<=1) return 1; fd=open(argv[1],O\_CREAT|O\_WRONLY,S\_IRUSR|S\_IWUSR); if  $(fd<0)$ { perror("open"); return 1; } if (write(fd,"hello world\n",12)<0) { perror("write()"); return 1;

C–Program with System Calls

1. UNIX Philosophy 91

} if (close(fd)<0) { perror("close()"); return 1; } return 0; }

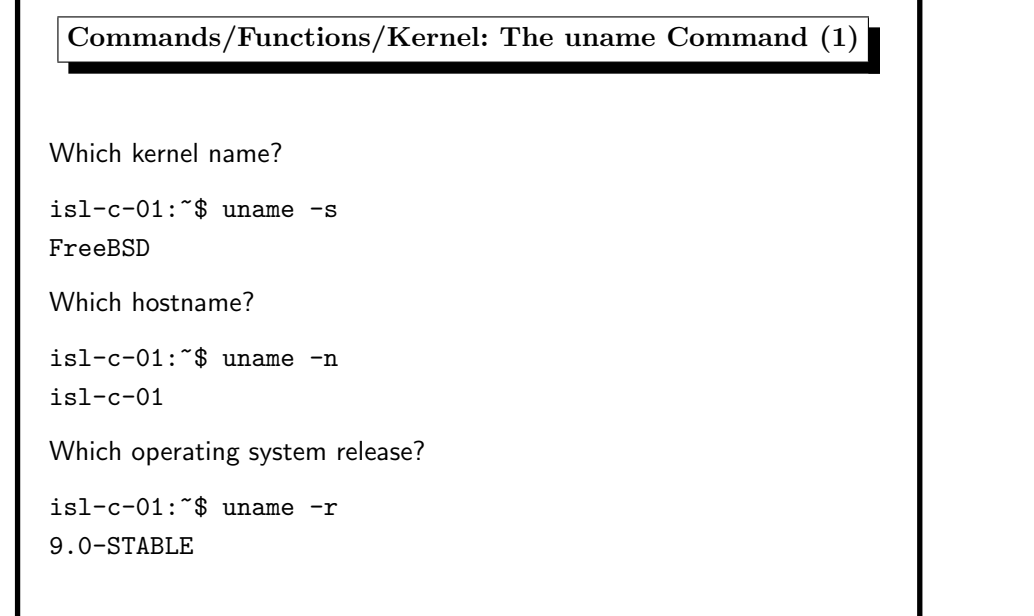

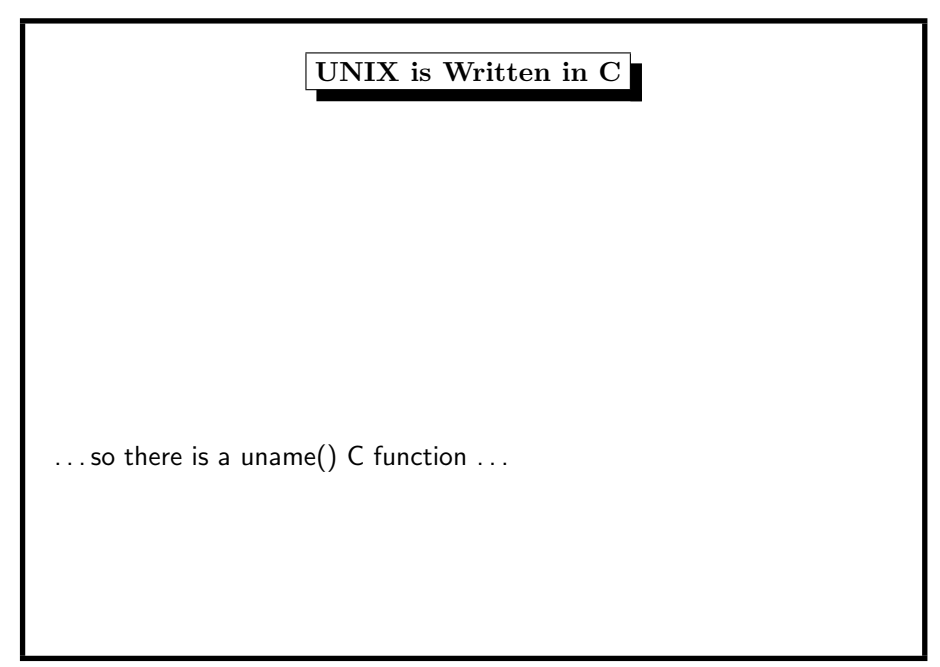

The uname Command (2) Which kernel version?  $is1-c-01$ :  $s$  uname  $-v$ FreeBSD 9.0-STABLE #0: Fri Jan 27 20:10:29 CET 2012 root@isl-c-01:/usr/obj/usr/src/sys/ISL-L-01 Which machine hardware? isl-l-01:~\$ uname -m amd64 All of the uname information:  $is1-c-01$ :  $s$  uname  $-a$ FreeBSD isl-c-01.htw-saarland.de 9.0-STABLE FreeBSD 9.0-STABLE #0: Fri Jan 27 20:10:29 CET 2012 root@isl-l-01:/usr/obj/usr/src/sys/ISL-L-01 amd64

1. UNIX Philosophy 95

UNAME(3) FreeBSD Library Functions Manual UNAME(3) NAME uname -- ge<sup>t</sup> system identification LIBRARY Standard <sup>C</sup> Library (libc, -lc) SYNOPSIS #include <sys/utsname.h> int uname(struct utsname \*name); DESCRIPTION The uname() function stores NUL-terminated strings of information identifying the current system into the structure referenced by name.

The utsname structure is defined in the <sys/utsname.h> header file,

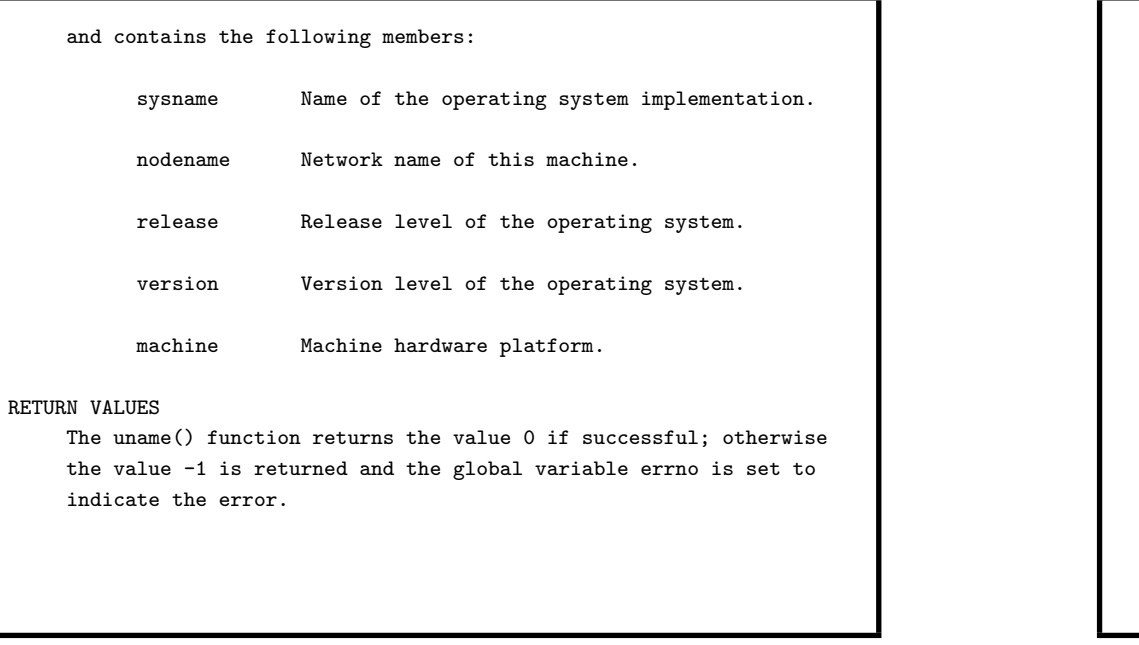

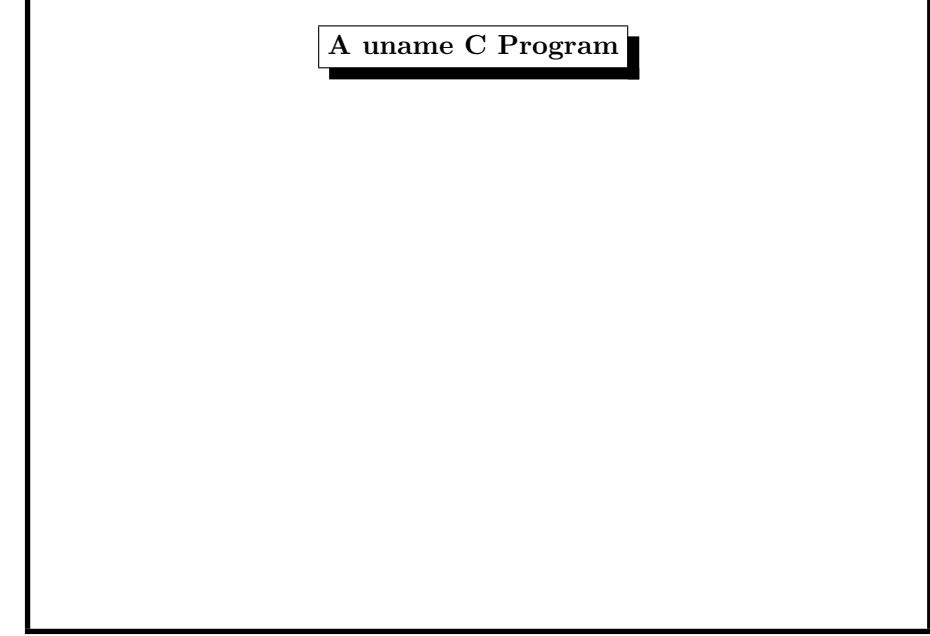

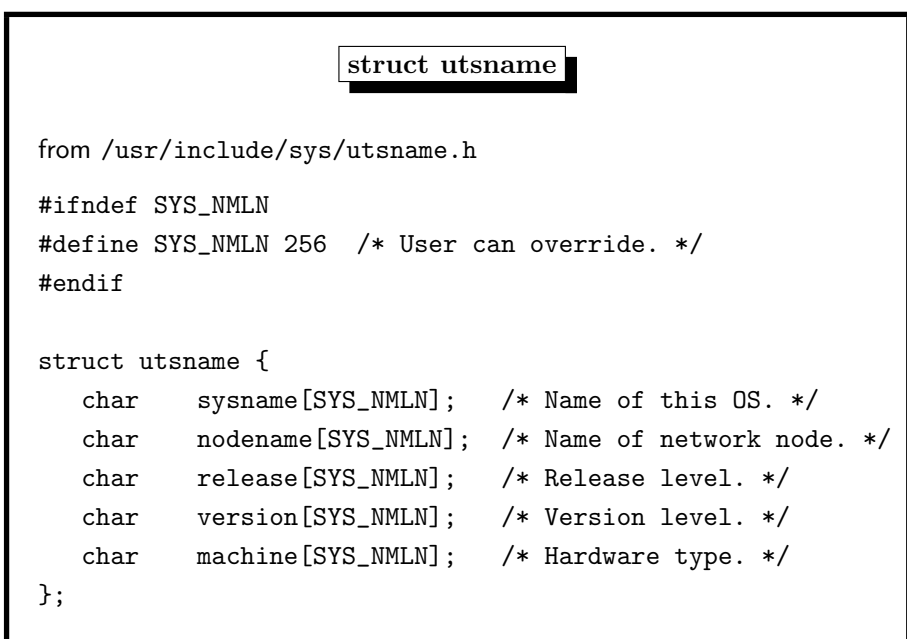

### 1. UNIX Philosophy 99

```
#include <sys/utsname.h>
#include <stdio.h>
int main()
{
        struct utsname buffer;
       if (uname(&buffer)==0)
        {
               puts("system information:");
               printf("sysname: %s\n",buffer.sysname);
               printf("nodename: %s\n",buffer.nodename);
               printf("release: %s\n",buffer.release);
               printf("version: %s\n",buffer.version);
               printf("machine: %s\n",buffer.machine);
        }
        else
               perror("uname");
        return 0;
}
```
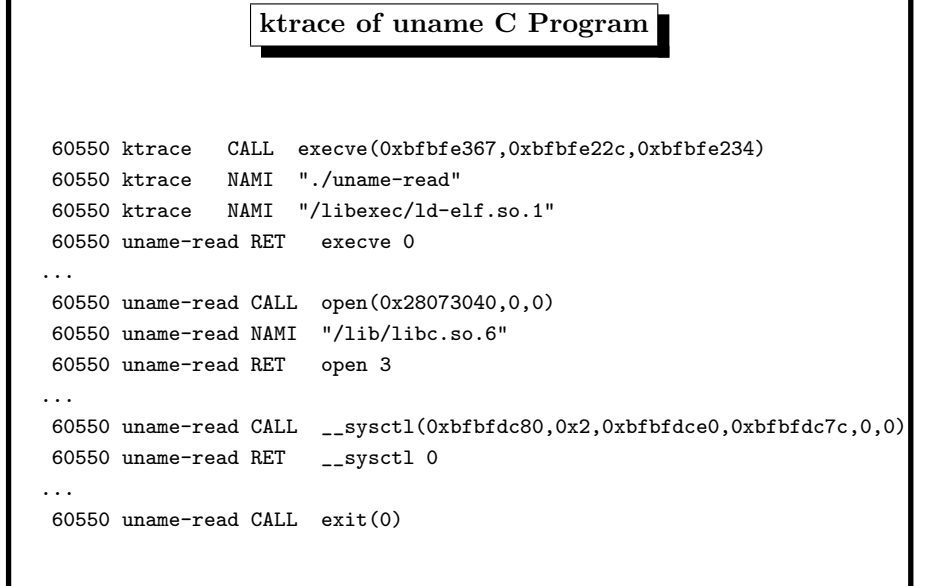

 $|syst1|$ Management Information Base (sort of Registry of <sup>a</sup> UNIX System) for kernel state \$ sysctl kern.ostype kern.ostype: FreeBSD \$ sysctl kern.osrelease kern.osrelease: 6.3-RELEASE-p2 \$ sysctl hw.model hw.model: Intel(R) Pentium(R) 4 CPU 1.80GHz